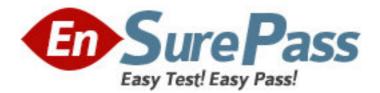

Exam Code: 100-045

# Exam Name: Isilon Clustered Storage Associate Exam

Vendor: Isilon

Version: **DEMO** 

# Part: A

1: Assuming a 3 node cluster configured with +1 data protection, and no data written to the file system, which of the following is the approximate usable capacity of the cluster? (Choose 1)

A.Approximately 1/3 of the raw capacity of the cluster

B.Approximately 1/2 of the raw capacity of the cluster

C.Approximately 2/3 of the raw capacity of the cluster

D.Approximately 1/4 of the raw capacity of the cluster

# Correct Answers: C

2: When a cluster is configured, a default NFS export is created. Which of the following statements about the default export is correct? (Choose 1)

A.The directory "/ifs" is exported for all hosts in read-only mode.

B.The directory "/ifs" is exported for all hosts

C.The default export is only accessible via NFS version 2. To enable NFS version 3, the export configuration must be modified.

D.The directory "/isilon" is exported for all hosts

#### **Correct Answers: B**

3: Which of the following commands will show alert information from the command line interface? (Choose 1)

A."isi services"B."isi alerts"C."isi\_alert\_info"D."isi perfstat"Correct Answers: B

4: Which of the following statements about the internal network configuration of a IQ 1920 cluster are false? (Choose 2)

A.Nodes do not need to have an Internal interface configured.

B.All nodes can be connected via the Internal-A and Internal-B interfaces.

C.Nodes must have at least one Internal interface configured.

D.All nodes must have the Internal-B interface connected

#### **Correct Answers: A D**

5: A CIFS share and a NFS export can have the same root directory. (True/False)

A.True

**B**.False

# **Correct Answers: A**

6: Which of the following conditions will activate the red Alert light on the front of a node? (Choose 2)

A.A Critical (C) Alert for that node

B.A Critical (C) Alert for the cluster

# C.A Warning (W) Alert for the cluster D.An Informational (I) Alert for that node **Correct Answers: A B**

7: Which of the following statements about clients connecting to nodes is most accurate? (Choose 1)

A.For reads, clients must connect to the node of the cluster that contains the file that the user is requesting. Clients can connect to any node of the cluster to write data.

B.Clients must connect to node 1 to read and write data.

C.Clients can connect to any node of the cluster in order to read and write data.

D.Clients can connect to any node of the cluster to read data, but they must connect to node 1 to write data.

#### Correct Answers: C

8: Which of the following descriptions best defines SmartConnect? (Choose 1)

A.SmartConnect profiles are used to manage external network settings

B.SmartConnect provides client connection load balancing based on DNS

C.SmartConnect profiles are used to manager internal network settings

D.SmartConnect is a client-side software component for managing client connection load balancing

#### **Correct Answers: B**

9: You have a three node IQ 1920 cluster protected at +1. Which of the following is a correct statement about this configuration? (Choose 1)

A.Two nodes of the cluster can fail without causing data loss.

B.One drive in node 1 and one drive in node 2 can fail simultaneously without causing data loss.

C.One drive in any number of nodes can fail.

D.One node of the cluster can fail without causing data loss.

#### Correct Answers: D

10: Which of the following are valid ways to reboot all nodes of a cluster? (Choose 2)

A.From the command line of a node, enter "isi config", then "reboot all"

B.From the command line of a node, enter "isi reboot"

C.On each node of the cluster, press the reset button on the back of the node

D.From the WebAdmin of a node, from the "Cluster" / "Cluster Management" / "Shutdown / Reboot Cluster" screen.

# Correct Answers: A D

11: On node 1 of an existing cluster, a Windows share is created with the share name "data" and a shared path of "/ifs/data". On which nodes of the cluster will this share be available? (Choose 1) A.This share will be available on node 1

B.This share will be available on all nodes defined in the share permissions

C.This share will be available on all nodes of the cluster

D.This share will be available on all nodes in the same SmartConnect zone

#### Correct Answers: C

12: Which of the following is the best description of the SyncIQ module? (Choose 1)

A.SyncIQ is a snapshot tool, allowing for snapshots to be taken of directories on a scheduled basis B.SyncIQ is an asynchronous file-based replication tool, used to replicate data between Isilon IQ clusters

C.SyncIQ is a phase of the restriper that synchronizes data between nodes.

D.SyncIQ is a synchronous block-based replication tool, used to replicate data between Isilon IQ clusters

#### Correct Answers: B

13: Which of the following best describes the purpose of the NVRAM card in a storage node? (Choose 1)

A.The NVRAM card is used for write caching

B.The NVRAM card is used to store OneFS's file system journal

C.The NVRAM card is used for read caching

D.The NVRAM card is used for inter-cluster communication

#### **Correct Answers: B**

14: You have a cluster with SmartConnect configured. One node of the cluster goes down due to a power failure. What is the expected behavior of SmartConnect with respect to new client connections? (Choose 1)

A.New client connections will be directed to any node of the cluster

B.New client connections will be directed to node 1 of the cluster until the "DOWN" node comes back online.

C.New client connections will not be directed to the node in a "DOWN" state

D.New client connections will be suspended until the "DOWN" node comes back online.

# Correct Answers: C

15: Which of the following describes the function of the integration between SnapshotIQ and Volume Shadow Copy Service (VSS)? (Choose 1)

A.SnapshotIQ's VSS integration allows Windows clients to take snapshots of files and directories from within Windows Explorer

B.SnapshotIQ's VSS integration allows Windows clients to manage file sharing configuration from within Windows Explorer

C.SnapshotIQ's VSS integration allows Windows clients to view and restore previous versions of files inside of Windows Explorer.

D.SnapshotIQ's VSS integration allows Windows clients to backup data from the cluster to local storage.

#### Correct Answers: C

16: Which of the following pieces of information are required to join a Windows Active Directory domain? (Choose 2)

A.LDAP server name
B.Username and password of a user with proper administrative rights
C.Name of Active Directory domain
D.Workgroup name
E.Share name
Correct Answers: B C

17: How much RAM does one IQ 3000 node contain? (Choose 1) A.1 GB B.2 GB C.4 GB D.8 GB **Correct Answers: C** 

18: You have a five node IQ 1920 cluster protected at +2. Which of the following statements about this configuration are correct? (Choose 2)

A.Two nodes of the cluster can fail without causing data loss

B.Three nodes of the cluster can fail without causing data loss

C.Node 1, node 2, and a disk drive in node 3 can fail simultaneously without causing data loss D.One drive in node 1 and one drive in node 2 can fail simultaneously without causing data loss **Correct Answers: A D** 

19: Which of the following are valid ways to add an unconfigured node to a cluster? (Choose 2)A.From the WebAdmin of the unconfigured nodeB.From the cluster WebAdmin.C.From the serial console of the unconfigured node.D.Via a SNMP command to the clusterCorrect Answers: B C

20: After configuring a cluster, the default state of the FTP service is enabled. (True/False) A.True B.False

**Correct Answers: B**